## Uživatelská příručka Čtečka čárových kódů SD 380

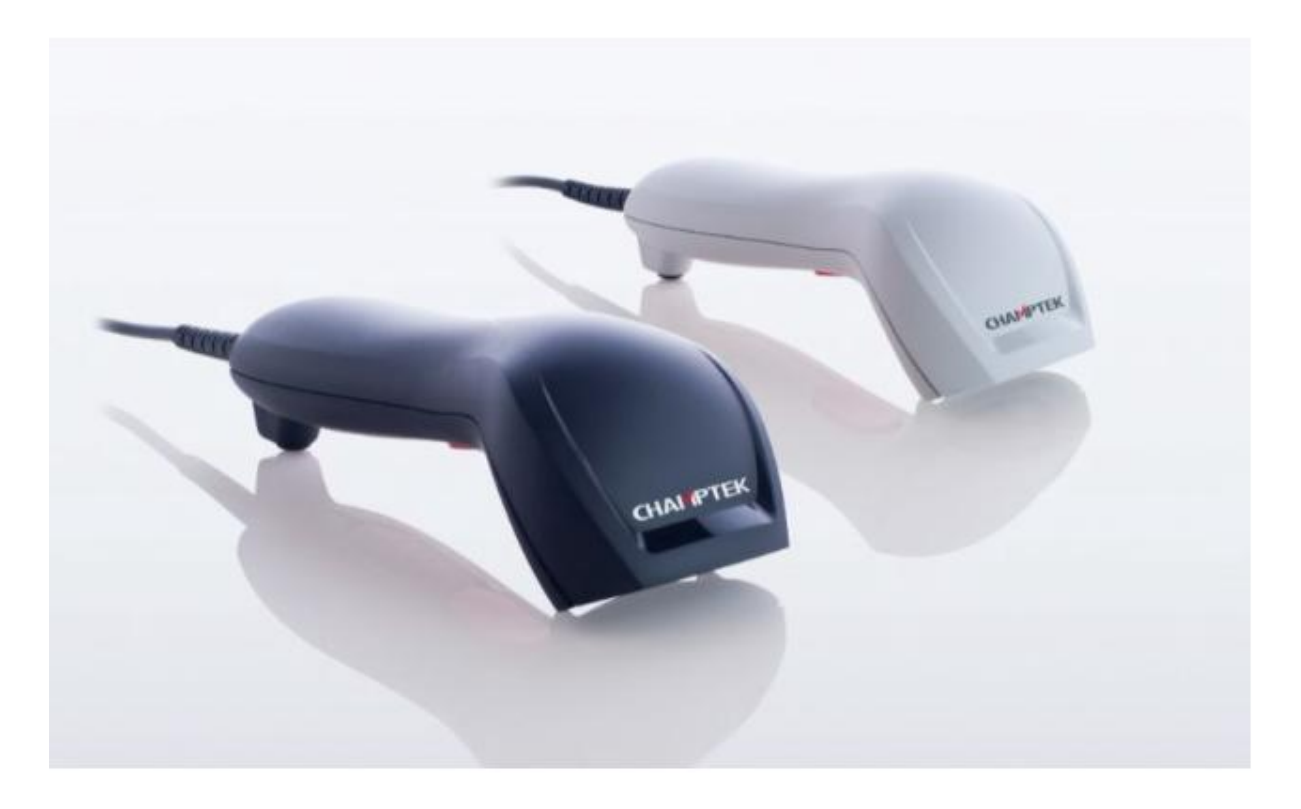

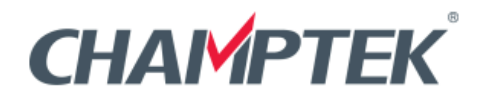

Web: http://www.champtek.com E-mail: sales@champtek.com

ChampTek Incorporated 5/F, No. 2, Alley 2, Shih-Wei Lane, Chung Cheng Rd., Hsin Tien District, New Taipei City 231, Taiwan Tel: 886-2-22192385 Fax: 886-2-22192387

## Rozměry zařízení

Jednotky: mm

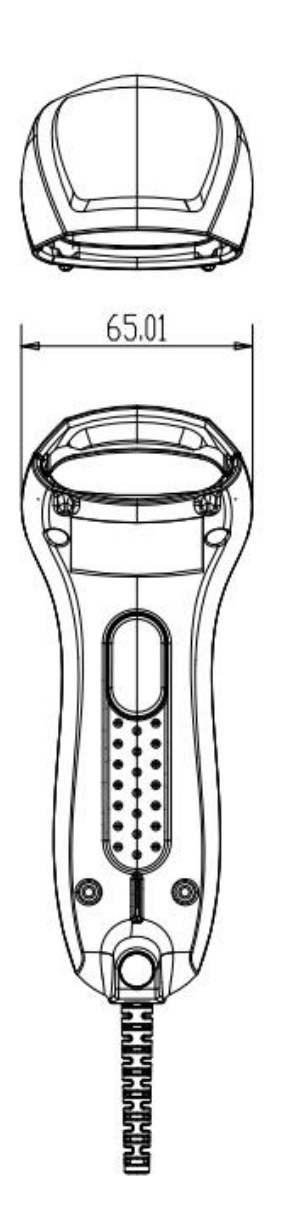

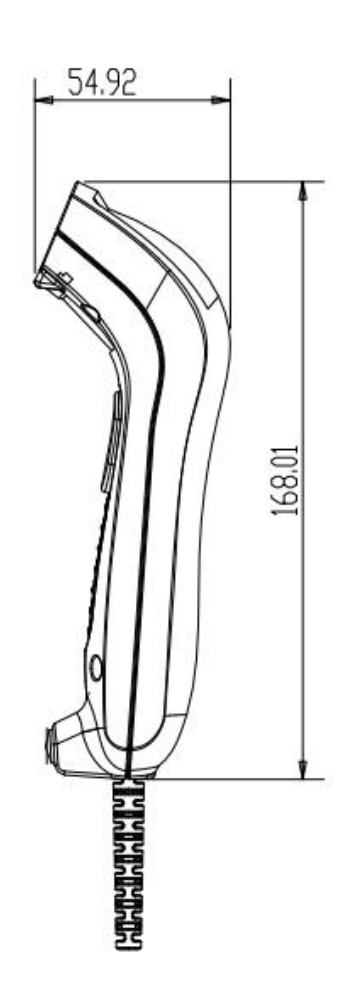

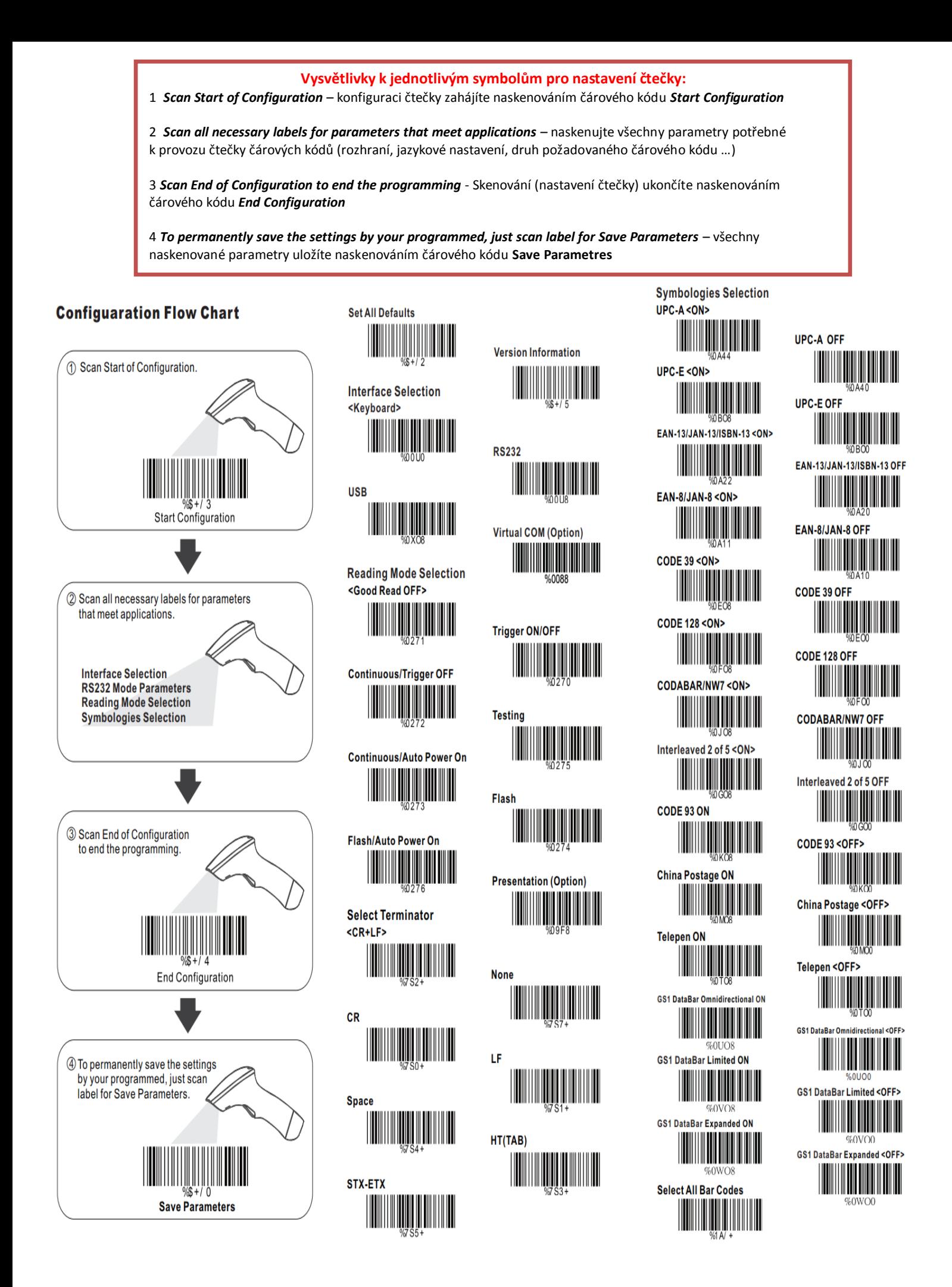

## ČÁROVÉ KÓDY POTŘEBNÉ K NASTAVENÍ ČTEČKY VIZ.

## **"Vysvětlivky k jednotlivým symbolům pro nastavení čtečky"**

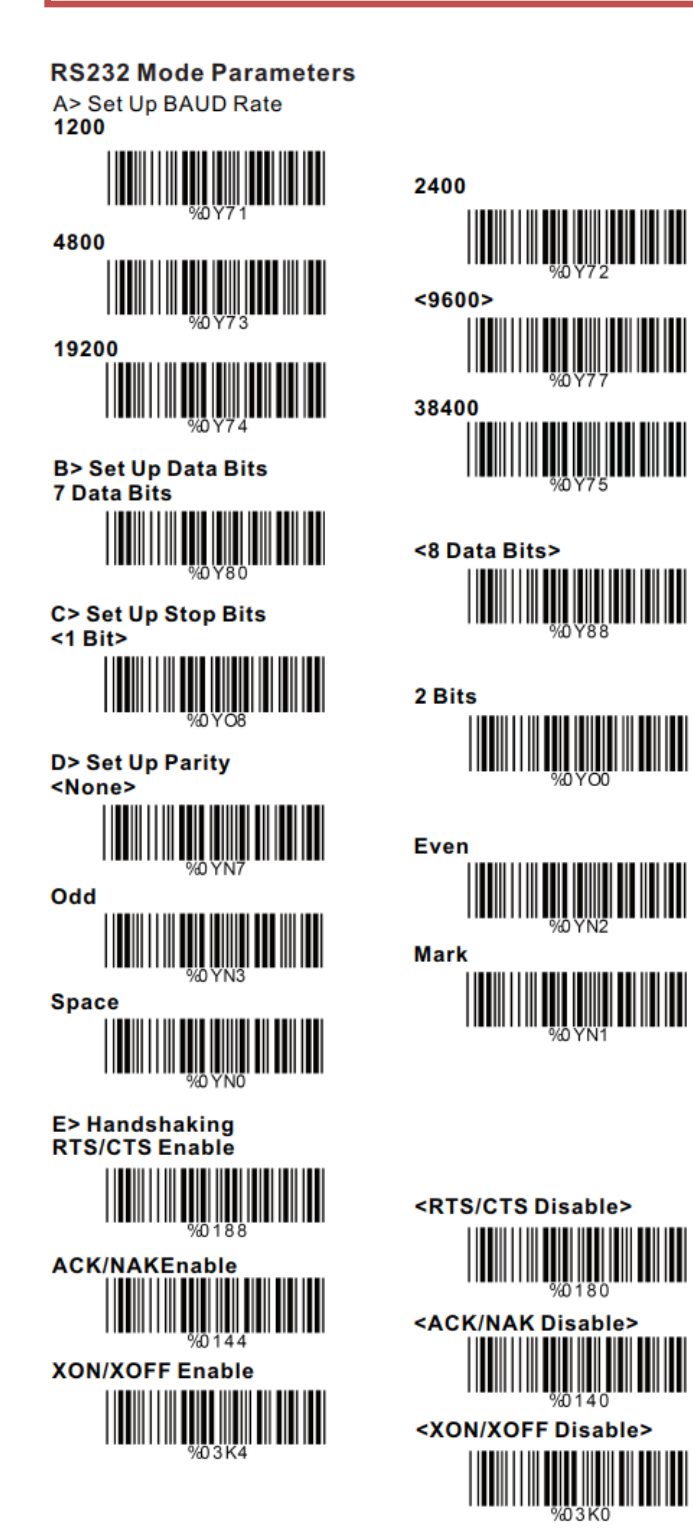

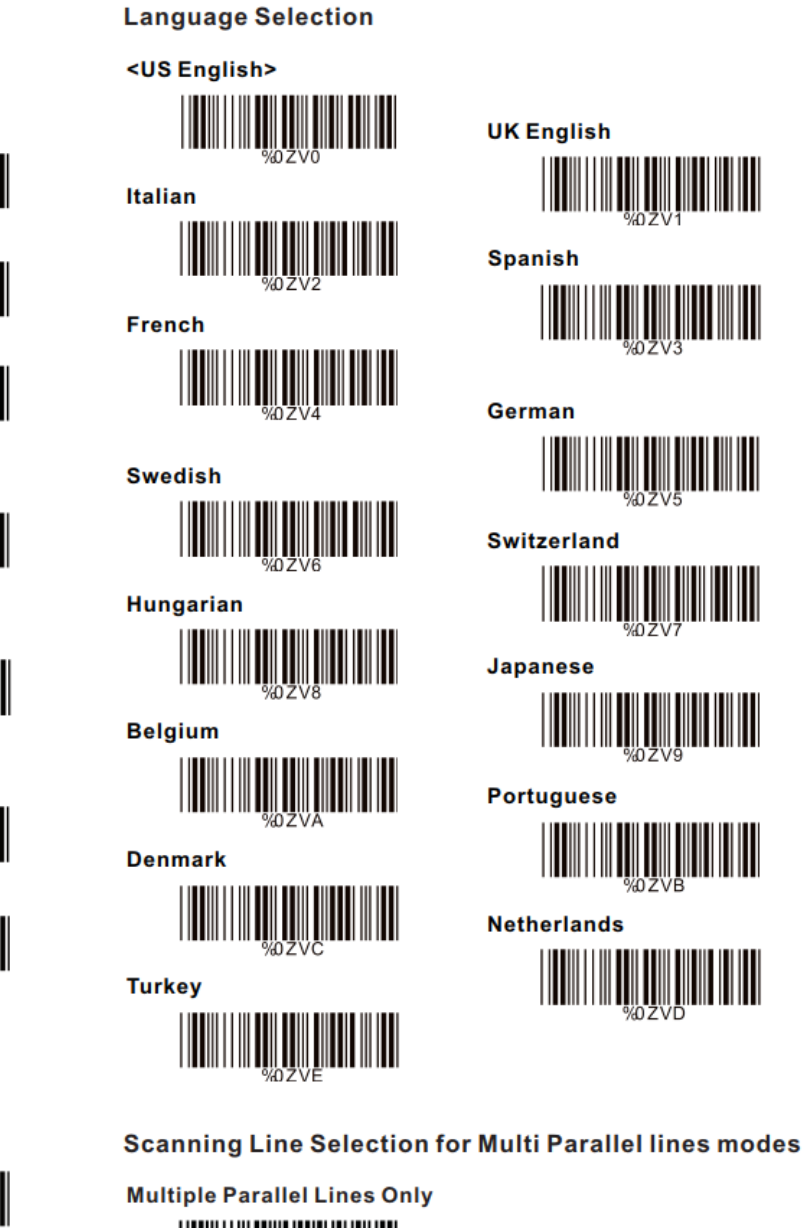

**Switzerland** <u> Hilli Hilli</u> **Japanese** <u> III Maria III </u> IIIIIIIII **Portuguese** Ш **Netherlands** 

**UK English** 

**Spanish** 

German

∭

 $\frac{1}{2}$ 

**THE REAL PROPERTY** %0DO8 <Double Click to Interchange **Multi Parallel / Single line>**  $\frac{1}{2} \sum_{n \geq 0} \frac{1}{n} \sum_{n \geq 0} \frac{1}{n} \sum_{n \geq 0} \frac{1}{n} \sum_{n \geq 0} \frac{1}{n} \sum_{n \geq 0} \frac{1}{n} \sum_{n \geq 0} \frac{1}{n} \sum_{n \geq 0} \frac{1}{n} \sum_{n \geq 0} \frac{1}{n} \sum_{n \geq 0} \frac{1}{n} \sum_{n \geq 0} \frac{1}{n} \sum_{n \geq 0} \frac{1}{n} \sum_{n \geq 0} \frac{1}{n} \sum_{n \geq 0$ 

**Single Line Only THE REAL PROPERTY AND IN**  $60000$